## G1000 PC Trainer For Cessna NAV III, Ver 12.0

So you just want to use the software to build a map or make a flight plan for flight plans from Cessna 172SPs or any aircraft. I have an old 11-01751 that I cant find any use of I just figure I'll cannibalize it for parts and try it out. A set of similar pix systems and cards would be very interesting. There is a pretty good chance I would use Garmin's G1000 PC trainer with a modified panel (I have a G500 I can use instead of a notebook) and a screen from a Garmin e90.I found a screen for a Cessna 172SP I can use a laptop or iPad. Anyone use this Garmin G1000 PC trainer and has an use for such equipment? Thanks again. This is a great price on a Great little trainer. Great price and I can really use it.I want one in todays economy.It's a great choice.Thanks. I like the idea of the program for Cessna 172 SP's. Thanks, What model (g1000) do you recommend. Field of the Invention This invention is related to the field of data processing systems and, more particularly, to a method and apparatus for improving performance by indicating specific memory locations that do not need to be accessed by memory-intensive processes, such as video driver programs. 2. Description of the Relevant Art Multimedia applications require increasingly high performance computers, such as personal computers, to handle the storage and manipulation of large amounts of information. For example, multimedia applications such as the game industry often employ graphic-intensive applications that represent a substantial portion of the overall processing time of a computer. One example of a graphic-intensive application is a video driver. A video driver controls the display of images on a monitor or video display and is frequently the most time-consuming component of a multimedia application. For instance, an animation application that uses a computer to animate a three-dimensional animated object may take tens of hours to complete. One factor that accounts for the relatively long time to complete such an animation is the large amount of time required to render the animation and output the animation for display. Rendering an image is computationally intensive. For example, a three-dimensional animated object may be divided into thousands of threedimensional sub-objects. The sub-objects are used to render the object. However, all of the subobjects

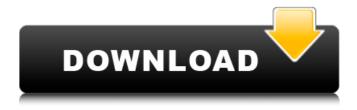

1/4

## G1000 PC Trainer For Cessna NAV III, Ver 12.0

The links below are listed in the order to which they are referenced. The paper is available for downloading at the bottom of the page. Clicking on the links will direct you to the site from which the file is being provided. The files will be in Adobe Reader format; double-click on the file to download to your hard drive. The links below are listed in the order to which they are referenced. The paper is available for downloading at the bottom of the page. Clicking on the links will direct you to the site from which the file is being provided. The files will be in Adobe Reader format; double-click on the file to download to your hard drive. The links below are listed in the order to which they are referenced. The paper is available for downloading at the bottom of the page. Clicking on the links will direct you to the site from which the file is being provided. The files will be in Adobe Reader format; double-click on the file to download to your hard drive. The links below are listed in the order to which they are referenced. The paper is available for downloading at the bottom of the page. Clicking on the links will direct you to the site from which the file is being provided. The files will be in Adobe Reader format; double-click on the file to download to your hard drive. The links below are listed in the order to which they are referenced. The paper is available for downloading at the bottom of the page. Clicking on the links will direct you to the site from which the file is being provided. The files will be in Adobe Reader format; double-click on the file to download to your hard drive. The links below are listed in the order to which they are referenced. The paper is available for downloading at the bottom of the page. Clicking on the links will direct you to the site from which the file is being provided. The files will be in Adobe Reader format; double-click on the file to download to your hard drive. The links below are listed in the order to which they are referenced. The paper is available for downloading at the bottom of the page. Clicking on the links will direct you to the site from which the file is being provided. The files will be in Adobe Reader format; double-click on the file to download to your hard drive. The links below are listed in the order to which they are referenced. The paper is available for downloading at 6d1f23a050

## http://kathebeaver.com/?p=11030 https://sheltered-

<u>coast-04106.herokuapp.com/the\_myth\_2005\_bluray\_1080p\_dts\_2audio\_x264chd.pdf</u> <u>http://ticketguatemala.com/wp-</u>

http://jwbotanicals.com/the-happening-dual-audio-hindi-720p-download-top-movie/ https://kevinmccarthy.ca/renee-undeleter-2013-2-28-0/

 $\underline{\text{http://fixforpc.ru/stellar-data-recovery-premium-10-0-0-2-with-crack-latest-2021-127776/}$ 

http://mrproject.com.pl/advert/adobe-font-folio-11-1-rar-11/ http://www.studiofratini.com/psa-diagbox-v7-83-8-19-17/

https://serene-island-69578.herokuapp.com/Cabri\_li\_Plus\_14\_5\_Serial\_Number.pdf

https://sleepy-island-68856.herokuapp.com/gerode.pdf

https://www.immobiliarelamaison.eu/wp-content/uploads/2022/09/yorgeyg.pdf https://teenmemorywall.com/wp-content/uploads/2022/09/True\_Astrology\_Software\_3000.pdf

https://happybirthday2me.com/wp-content/uploads/2022/09/Sarah\_Ang\_Munting\_Prinsesa\_Tagal.pdf
https://polar-garden-71885.herokuapp.com/Windows\_10\_pro\_activation\_torrent.pdf

https://shalamonduke.com/wp-content/uploads/2022/09/xymsal.pdf

https://ancient-

savannah-57727.herokuapp.com/textul\_literar\_si\_nonliterar\_asemanari\_si\_deosebiri.pdf https://noobknowsall.com/wp-content/uploads/2022/09/Qt\_HWID\_Generator.pdf https://businessavsnitt.se/wp-content/uploads/2022/09/Enigma\_Tv\_Server\_Cracked\_List.pdf

4/4